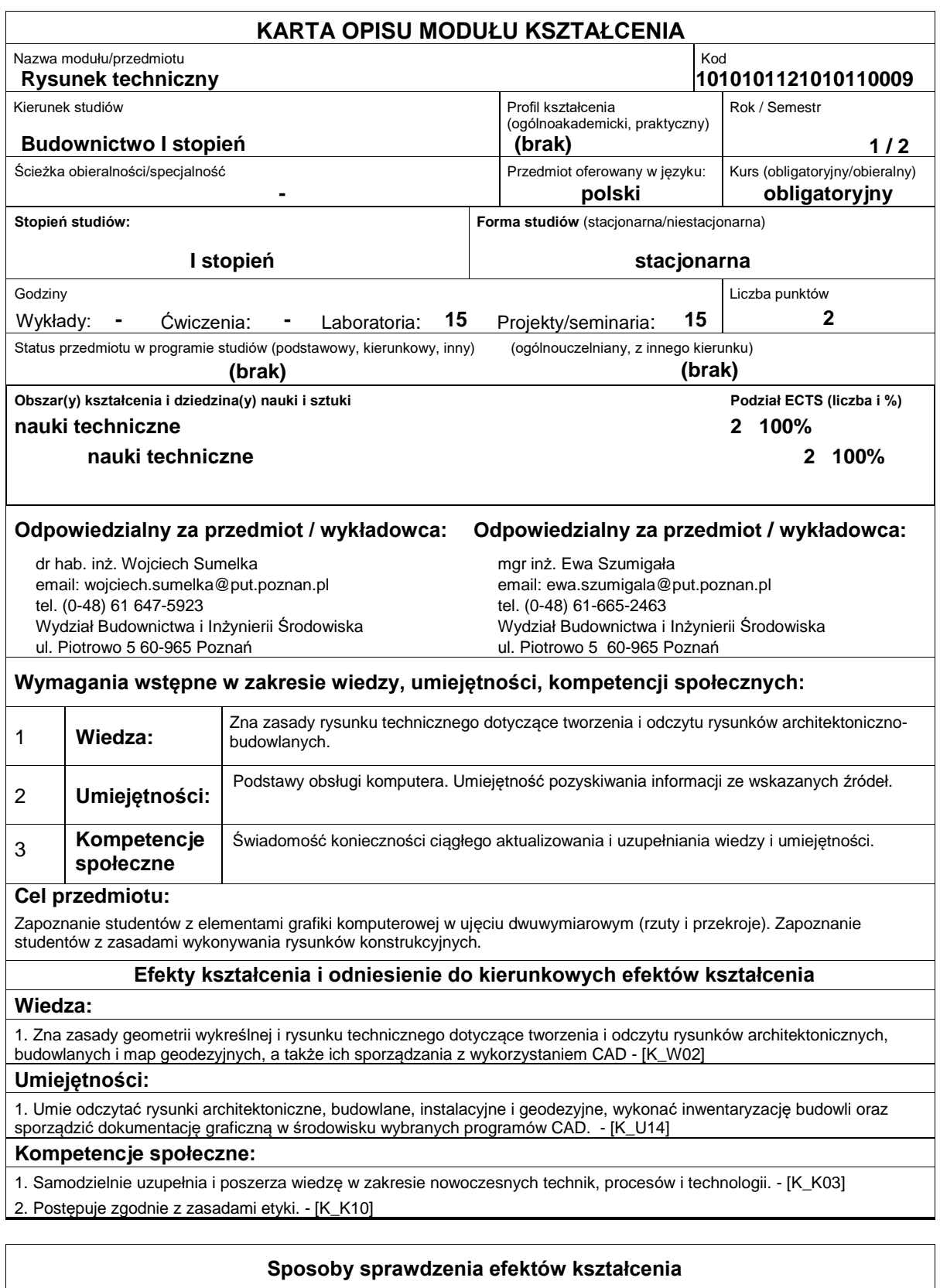

Zaliczenie odbywa się na zasadzie oceny samodzielnej pracy przy komputerze w środowisku programu AutoCad/QCad. Student ma za zadanie sporządzenie kilku prostych rysunków. W trakcie pracy niezbędne będzie wykazanie się znajomością i umiejętnością zastosowania w praktyce zdobytych podczas zajęć umiejętności pracy w środowisku programu AutoCad/QCad. Student wykonuje rysunki konstrukcji drewnianej, stalowej i żelbetowej - rysunki podlagają ocenie. Wiedza teoretyczna podlega sprawdzeniu podczas kolokwium.

# **Treści programowe**

Studenci pracują laboratorium komputerowym posługując się oprogramowaniem cadowskim (np. AutoCad, QCad). Omawiane i ćwiczone są następujące zagadnienia:

1. Tworzenie podstawowych obiektów: linia, polilinia, punkt, okrąg, pierścień, łuk, obszar, elipsa, prostokąt, wielobok.

2. Edycja obiektów: pasek narzędziowy Zmiana - wymaż, kopiuj, lustro, odsuń, szyk, przesuń, obrót, skala, utnij, wydłuż.

 3. Wymiarowanie: narzędzia wymiarowania - liniowy, normalny, współrzędne, promień, średnica, kątowy, linia odniesienia, znacznik środka, bazowy, szeregowy.

4. Warstwy: ukrywanie, blokowanie w rzutniach, zamykanie, kolor, rodzaj linii, szerokość linii.

 5. Tryby lokalizacji względem obiektu: koniec, symetria, centrum, punkt, kwadrant, punkt przecięcia, przedłużenie, prostopadły, styczny, bliski, pozorny, równoległy.

- 6. Wprowadzanie tekstu.
- 7. Kreskowanie: wybór obszaru i wzoru kreskowania, podgląd kreskowania, skala.

Ćwiczenia projektowe-treści programowe:

- 1. Rodzaje rysunków konstrukcyjnych oraz ogólne zasady ich sporządzania.
- 2. Rysunek konstrukcji drewnianej, stalowej i żelbetowej.
- 3. Podstawowe oznaczenia graficzne stosowane na projektach zagospodarowania działki lub terenu.

### **Literatura podstawowa:**

1. PN-B-01040:1994 Rysunek konstrukcyjny budowlany. Zasady ogólne

2. PN-B-01042:1999 Rysunek konstrukcyjny budowlany. Konstrukcje drewniane.

3. PN-EN ISO 3766:2006 Rysunek budowlany. Uproszczony sposób przedstawiania zbrojenia betonu

4. PN-ISO 4066:2001 Rysunek budowlany. Wykaz prętów do zbrojenia betonu

5. PN--EN ISO 5261:2002 Rysunek techniczny. Przedsawianie uproszczone prętów i kształtowników

6. PN-ISO 2552:1997 Rysunek techniczny. Połączenia spawane, zgrzewane i lutowane. Umowne przedstawianie na rysunkach.

7. PN-B-01027:2002 Rysunek budowlany. Oznaczenia graficzne stosowane w projektach zagospodarowania działki i terenu

8. PN-B-01029:2000 Rysunek budowlany. Zasady wymiarowania na rysunkach architektoniczno-budowlanych

9. PN-ISO 129:1996 Rysunek techniczny. Wymiarowanie. Zasady ogólne. Definicje. Metody wykonania i oznaczenia specialne.

10. Rysunek techniczny budowlany. E. Miśniakiweicz, W. Skowroński, Arkady, Warszawa 2007

11. Rysunek techniczny w budowlnictwie. J. Bieniasz, B. Januszewski, M. Piekarski, Oficyna Wydawnicza Politechniki Rzeszowskiej, Rzeszów 2009

## **Literatura uzupełniająca:**

1. PN-EN ISO 5455:1998 Rysunek techniczny. Podziałki

2. PN-ISO 128-30:2006 Rysunek techniczny. Zasady ogólne przedstawiania. Część 30: Wymagania podstawowoe dotyczące rzutów

3. PN-EN ISO 5456-1,2,3:2002 Rysunek techniczny. Matody rzutowania

## **Bilans nakładu pracy przeciętnego studenta**

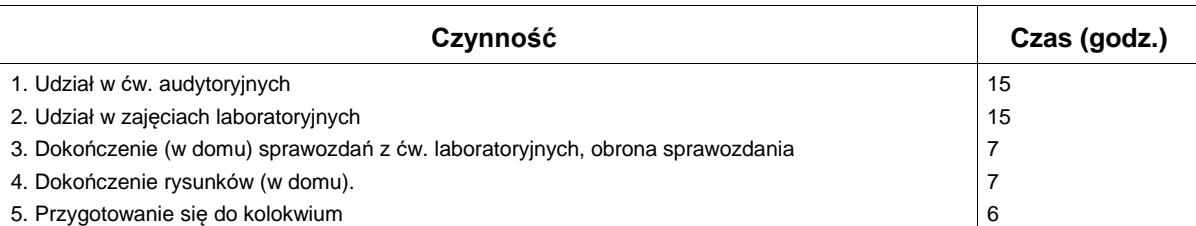

### **Obciążenie pracą studenta**

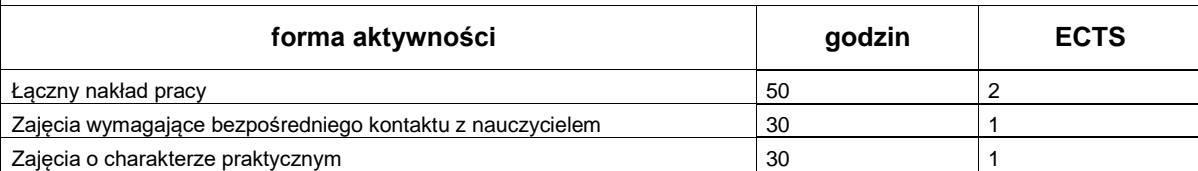